## **ภาคผนวก**

โปรแกรมเพื่อใชในการวิเคราะห OpenFOAM version 7 (The OpenFOAM Foundation, 2019)

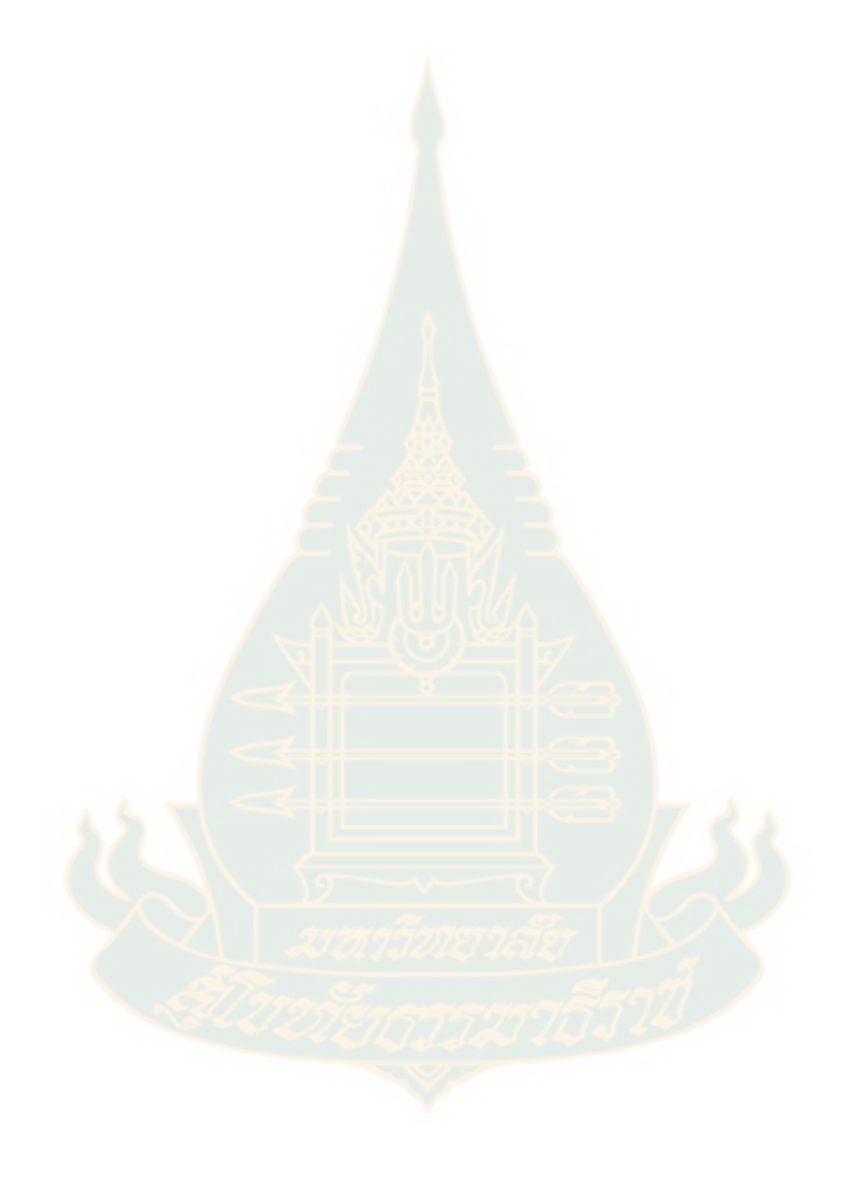

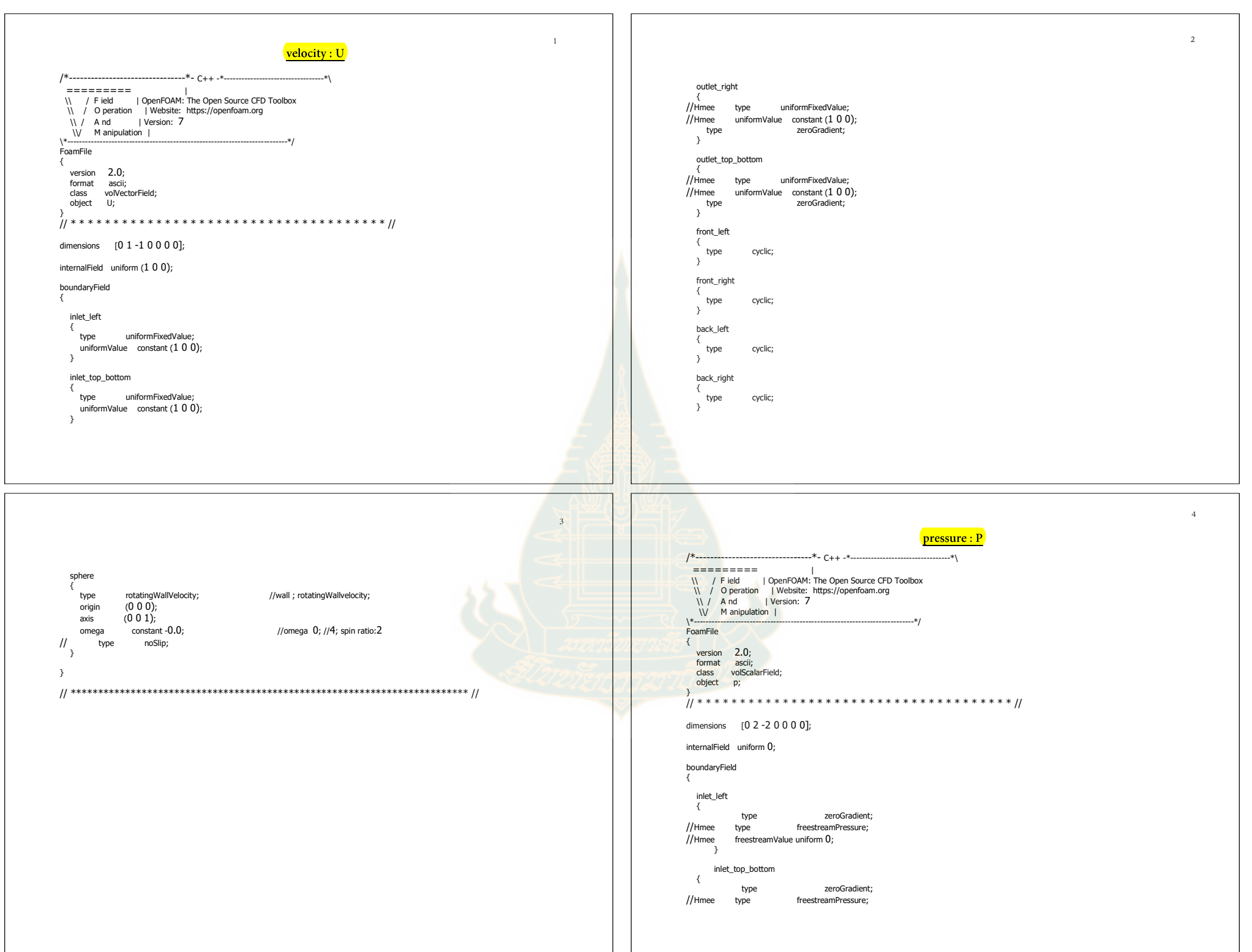

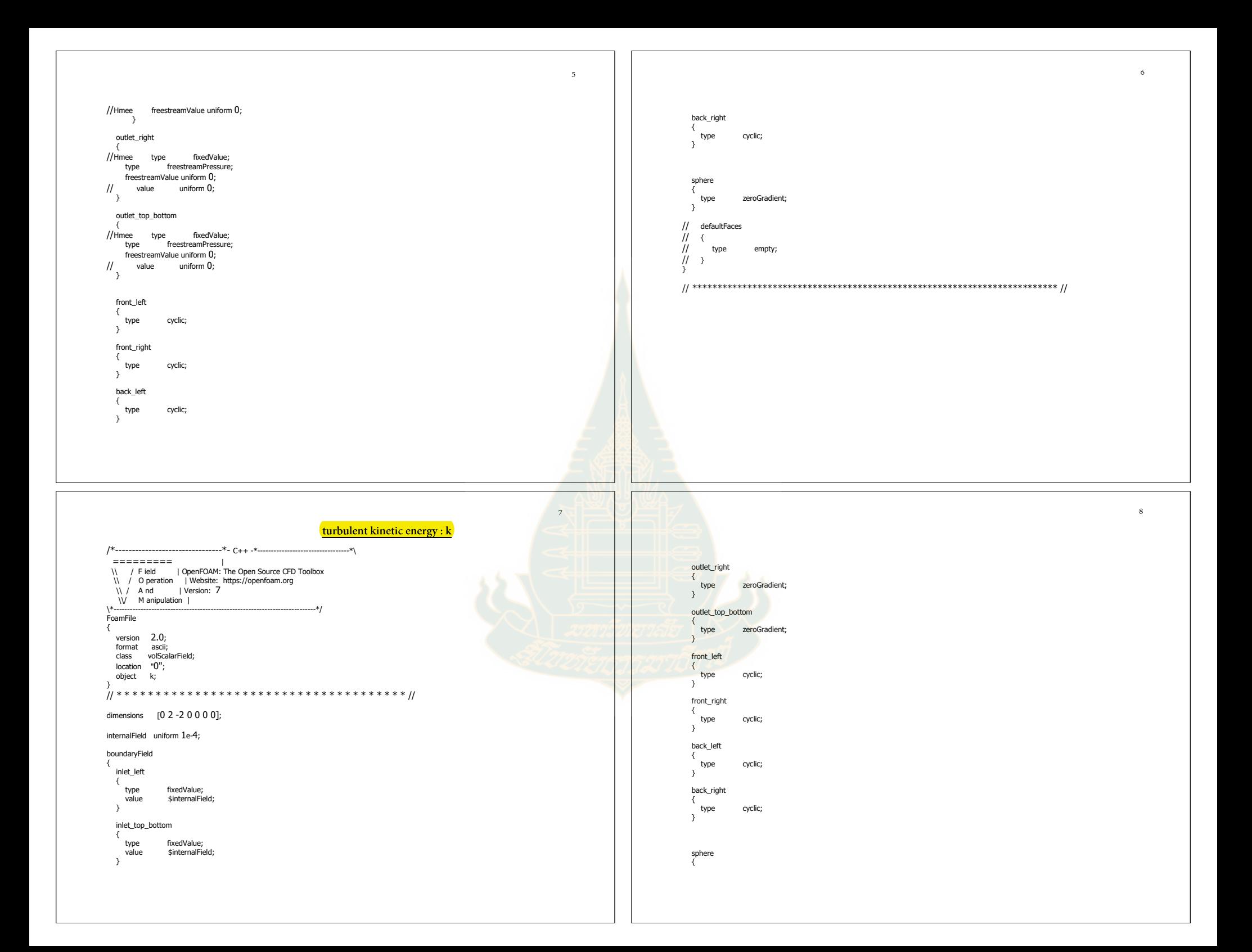

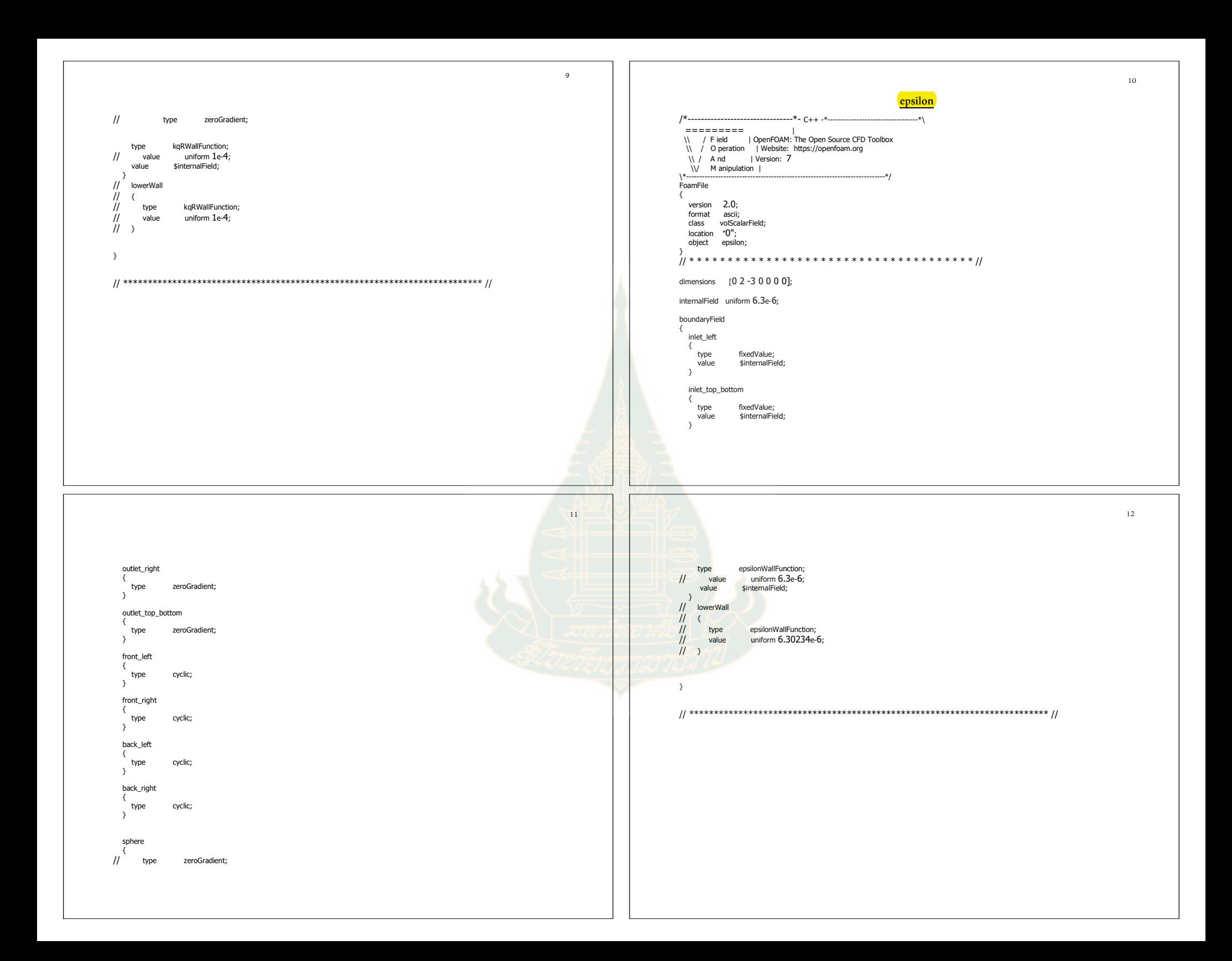

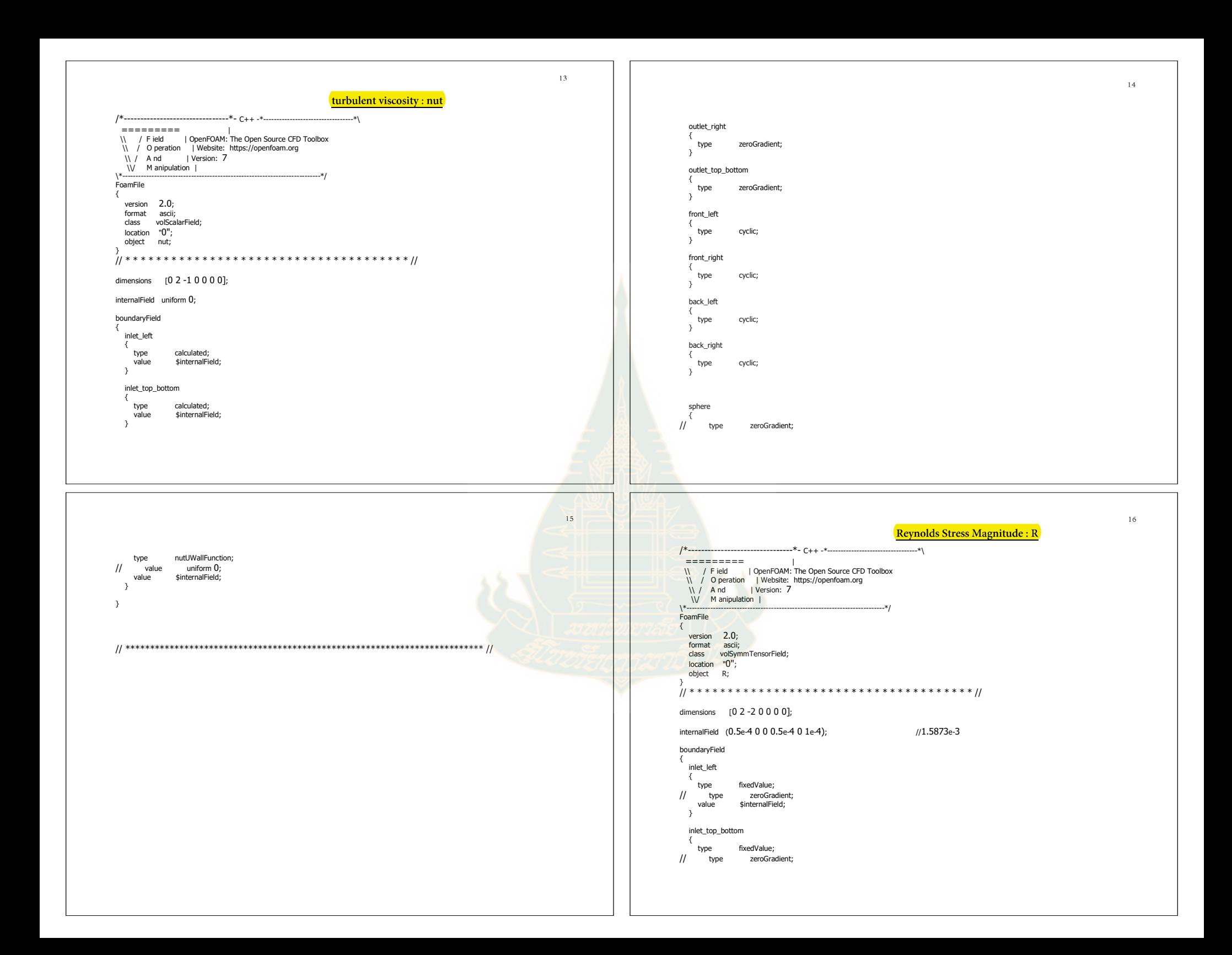

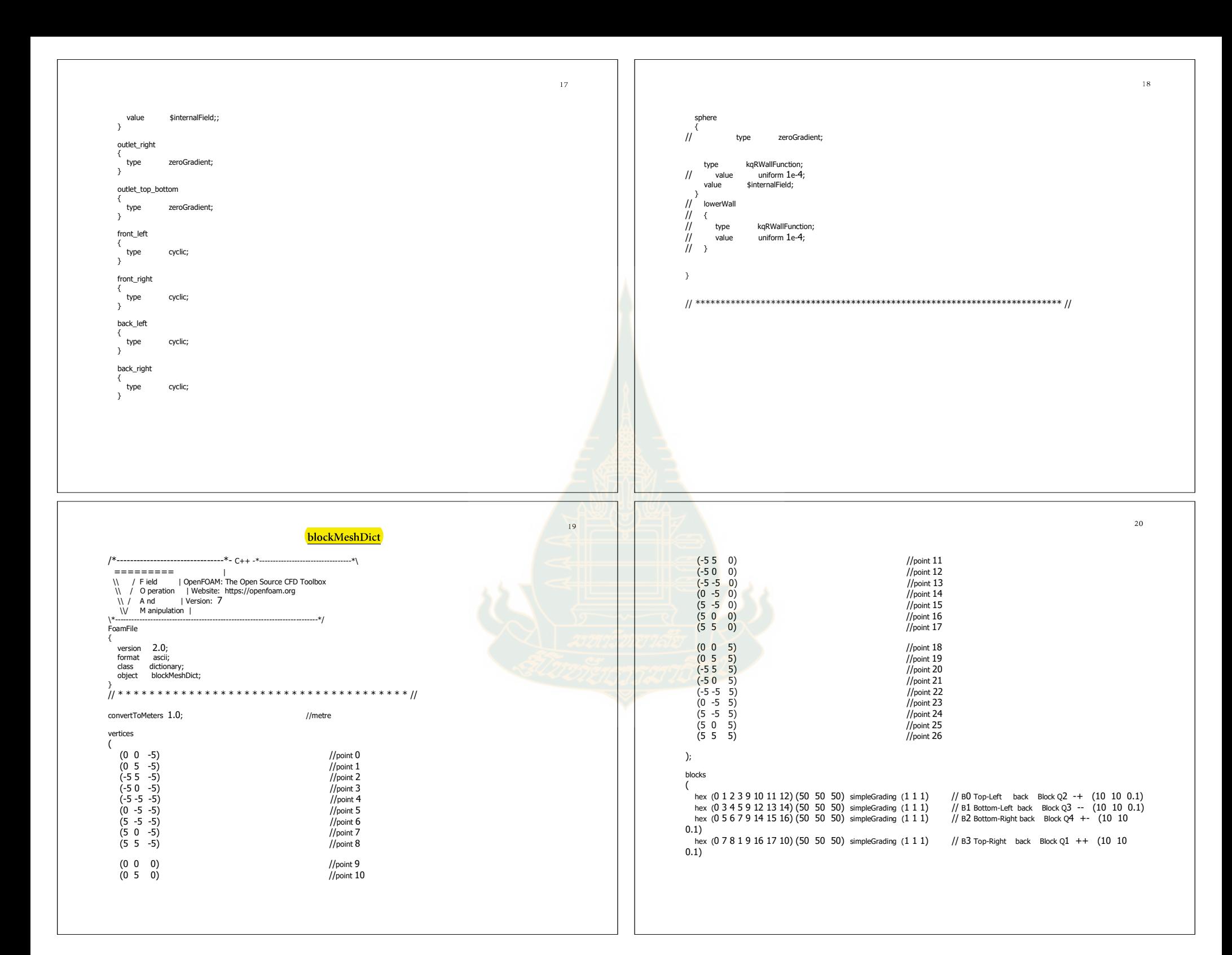

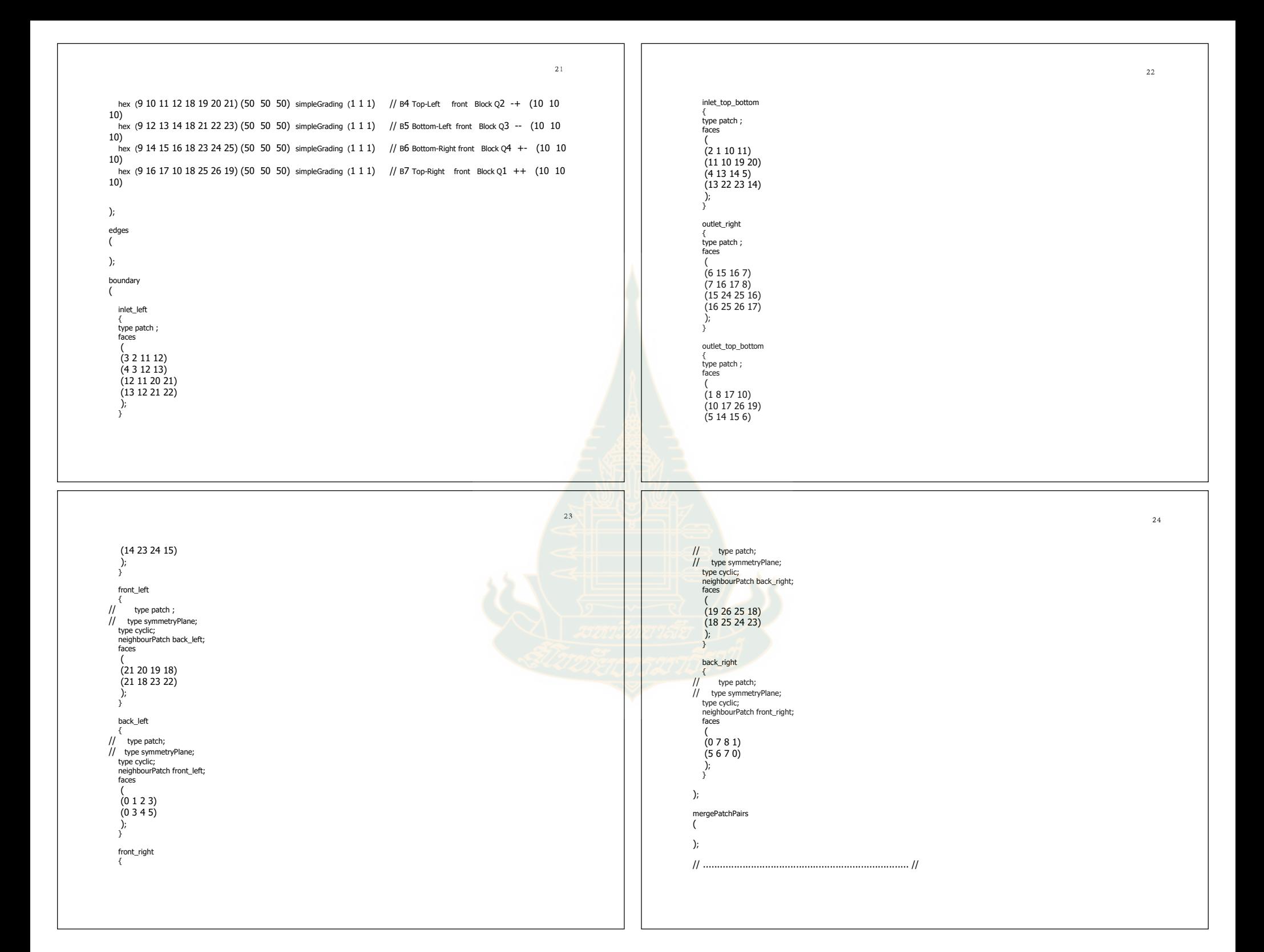

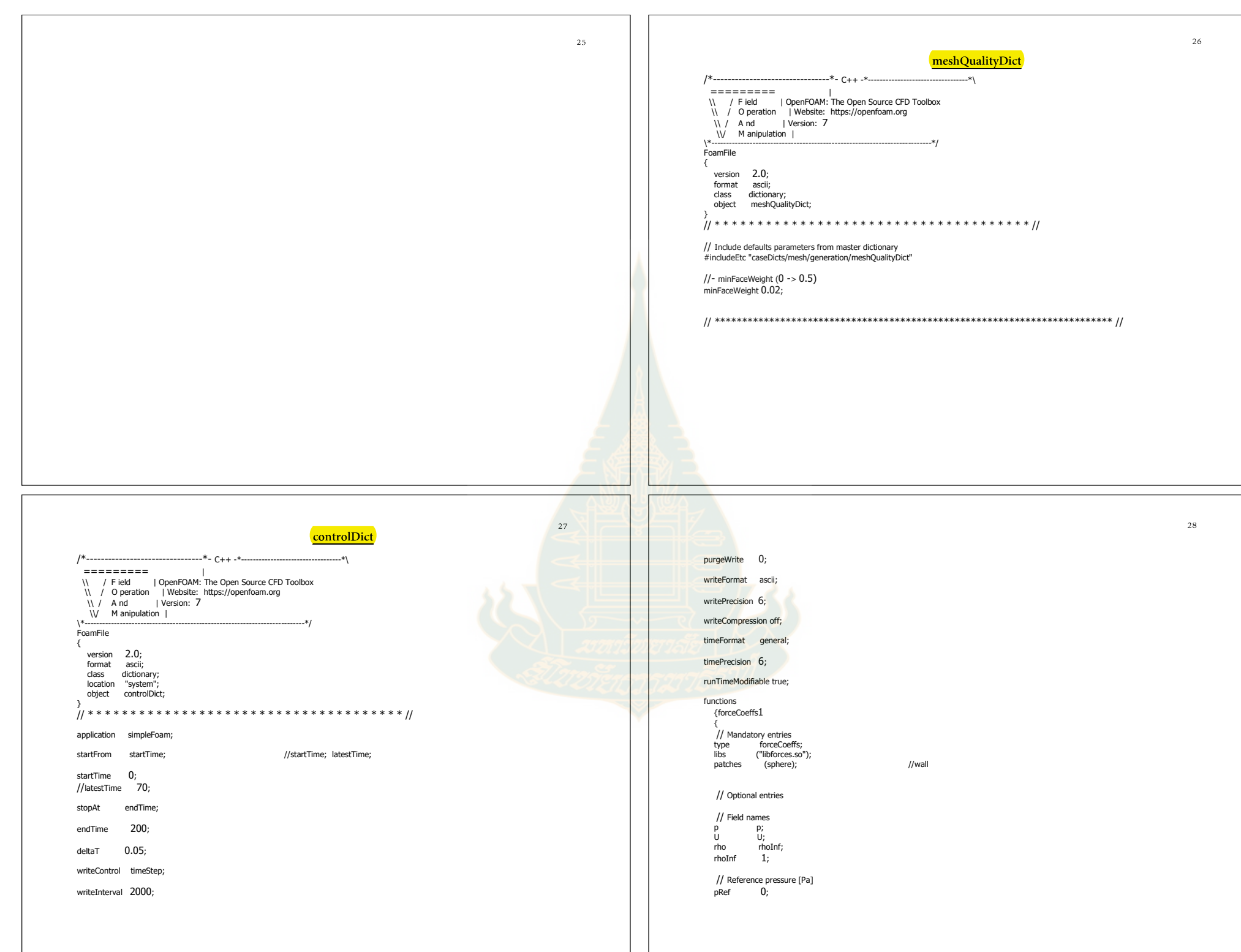

 $29\,$ 30 // Include porosity effects? nBin 20; porosity no; direction  $(1\ 0\ 0)$ ; cumulative yes; // Store and write volume field representations of forces and moments writeFields yes; } } } // Centre of rotation for moment calculations<br>CofR  $(0\ 0\ 0);$ functions  $(0 0 0);$ {forces 1 { // Lift direction // Mandatory entries<br>type forces;  $\frac{1}{1}$  (0 1 0);  $\frac{1}{100}$  (0 0 1) type forces;<br>libs ("libforce libs ("libforces.so");<br>patches (sphere); // Drag direction (sphere); //wall dragDir (1 0 0); // Pitch axis // Optional entries pitchAxis (0 0 1); //(0 1 0) // Field names // Freestream velocity magnitude [m/s] p p; U U; magUInf 1; rho rhoInf; rhoInf  $1;$  $\frac{1}{2}$  Reference length  $[m]$ <br>IRef  $\frac{1}{2}$ lRef //for sphere  $I = D$ // Reference pressure [Pa] pRef  $\overline{0}$ ; // Reference area [m2] 0.7857142857; // Include porosity effects? porosity no; // Spatial data binning // - extents given by the bounds of the input geometry binData // Store and write volume field representations of forces and moments writeFields yes; { 32  $31$ base time; // Centre of rotation for moment calculations<br>CofR  $(0\ 0\ 0);$  $(0 0 0);$ } k // Spatial data binning { // - extents given by the bounds of the input geometry mean on; binData prime 2Mean on; { base time; nBin 20; } direction  $(1\ 0\ 0)$ ; epsilon cumulative yes; { } mean on; } prime 2Mean on; } base time; functions } {fieldAverage 1 nut {<br>type type fieldAverage;<br>libs ("libfieldFunction") { mean on; libs ("libfieldFunctionObjects.so"); writeControl writeTime; prime 2Mean on; base time; fields } ( `u phi { { mean on; mean on; prime 2Mean on; prime 2Mean on; base time; base time; }

> ); } }

} p { mean on; prime 2Mean on;

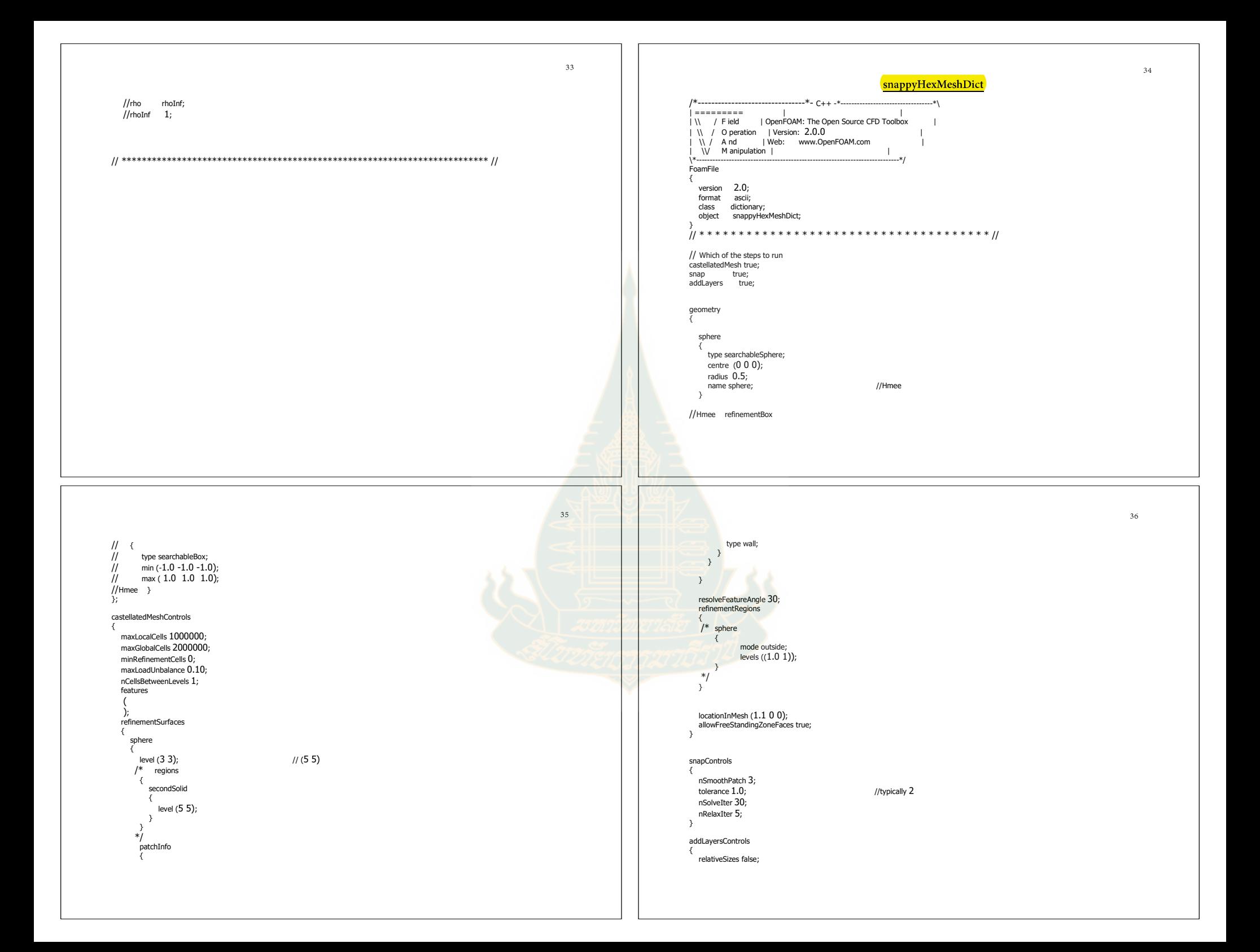

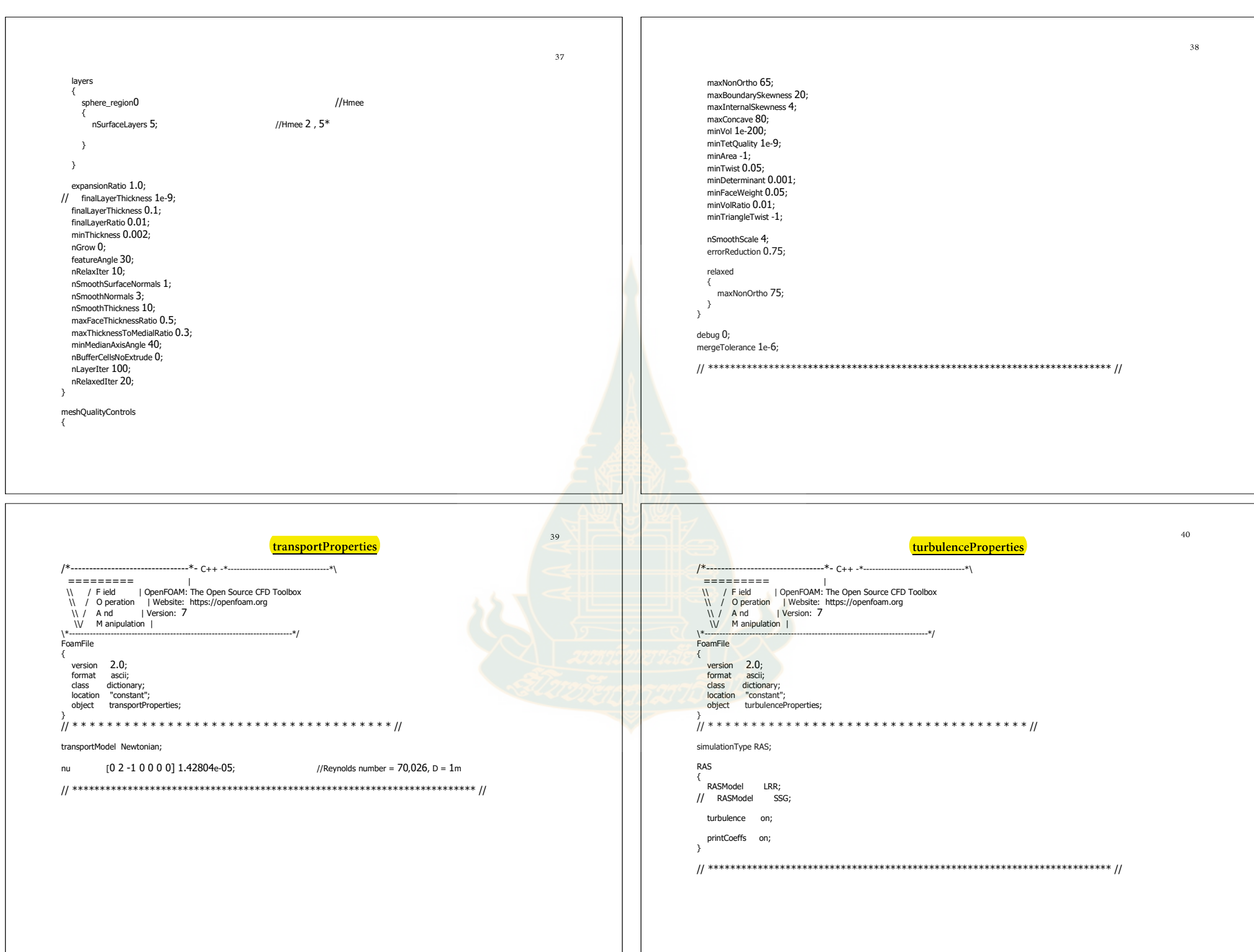

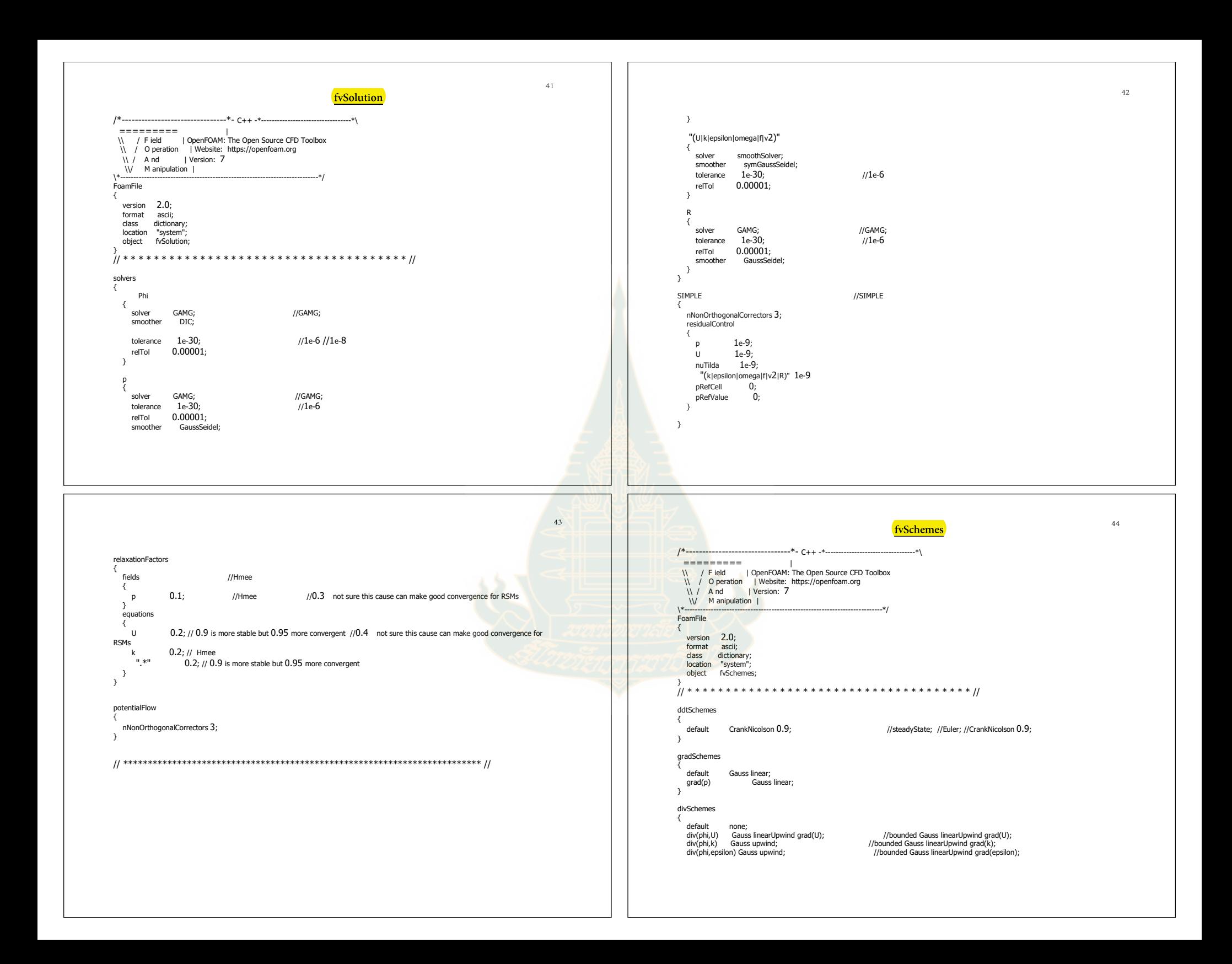

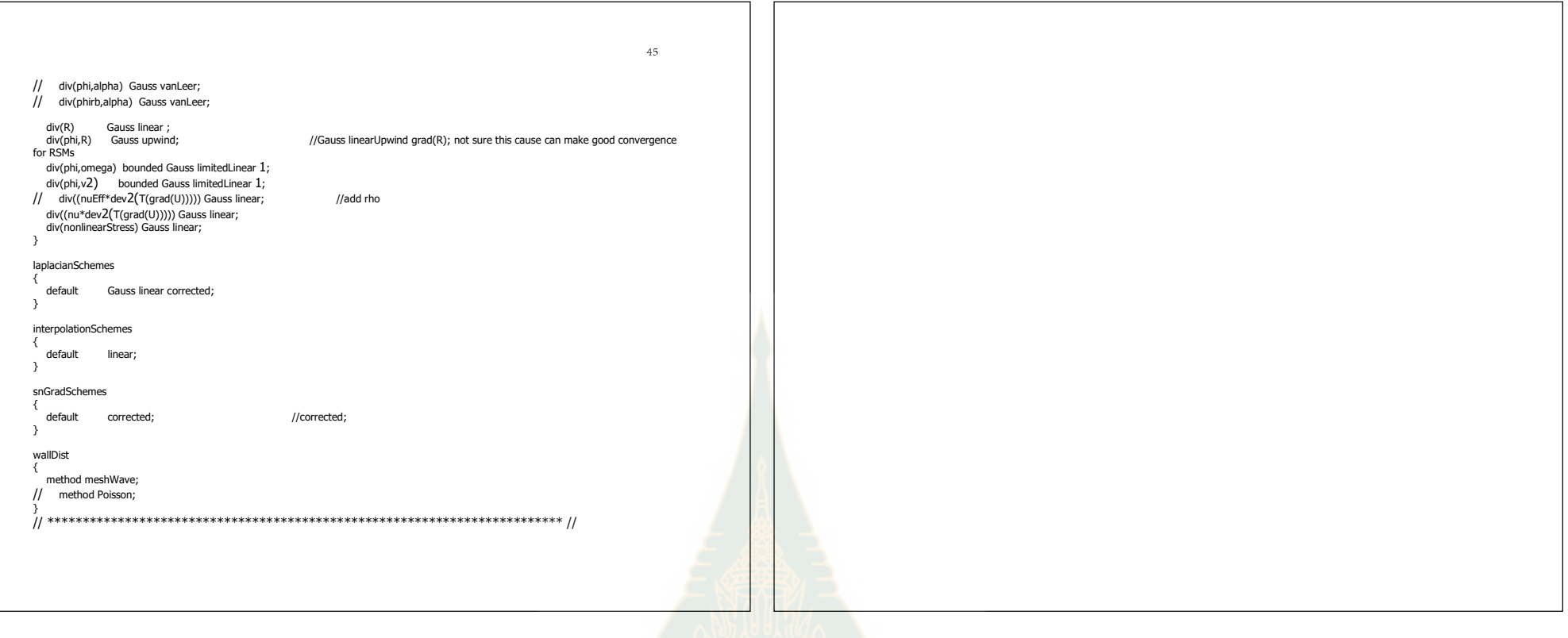

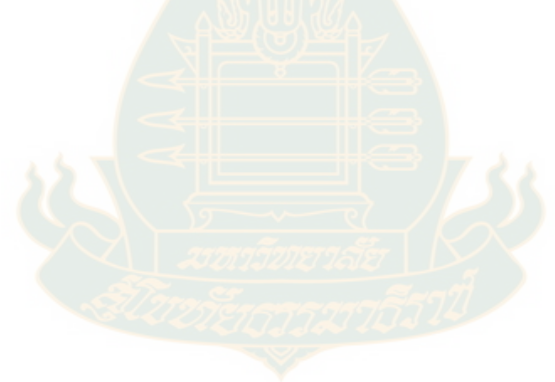